## **LAPORAN KERJA PRAKTIK**

# **PEMBUATAN APLIKASI MONITORING ADMIN BERBASIS WEB MENGGUNAKAN PHP DAN MYSQL**

## **DI PT. INDOSAT MEGA MEDIA SURABAYA**

**Periode 23 Mei – 1 Juli, 2016**

# Telkom University

**Oleh :**

**Rachmat Agung Prabowo**

**(NIM : 1101134508)**

**Dosen Pembimbing Akademik**

**Sugito, SSi. MT.**

**PRODI S1 TEKNIK TELEKOMUNIKASI**

**FAKULTAS TEKNIK ELEKTRO**

**UNIVERSITAS TELKOM**

**2016**

# **LEMBAR PENGESAHAN**

# **LAPORAN KERJA PRAKTIK**

## <span id="page-1-0"></span>**DI PT. INDOSAT MEGA MEDIA SURABAYA**

**Periode 23 Mei – 1 Juli, 2016**

**Oleh :**

**Rachmat Agung Prabowo**

**(NIM : 1101134508)**

Mengetahui

Pembimbing Akademik Pembimbing Lapangan

(Sugito, SSi. MT.) NIP : 91500031-3

(Eka Arista) NIK : 86130459

#### **ABSTRAK**

<span id="page-2-0"></span>Mata kuliah Kerja Praktik merupakan salah satu mata kuliah wajib bagi Seluruh Mahasiswa Fakultas Teknik Universitas Telkom. Kegiatan Kerja Praktik ini bertujuan untuk mengenal ruang lingkup pekerjaan di lapangan serta memberikan pengalaman praktek kerja kepada mahasiswa agar lebih mudah beradaptasi dengan lingkungan kerja ketika lulus dari dunia perkuliahan Kegiatan ini dillaksanakan selama enam minggu mulai tanggal 23 Mei 2016 sampai dengan 1 Juli 2016. Setiap hari senin s.d. jumat mulai pukul 08.00 sampai dengan pukul 17.00, di PT. Indosat Mega Media yang beralamat di Jl. Kayun No. 72 Surabaya, Jawa Timur. Penulis ditempatkan pada Divisi *Operation Support*. Selama pelaksanaan kegiatan kerja praktik ini, penulis mendapatkan tugas untuk membuat sebuah aplikasi berbasi web yang nantinya digunakan untuk mempermudah pekerjaan staff. Berdasarkan hal-hal yang dilakukan selama pelaksanaan kerja praktik, penulis dapat mengetahui tugas dan wewenang di lokasi kerja praktik, tentang cara bersikap dan berperilaku dengan baik ditempat kerja agar tercipta rasa saling menghargai satu sama lain. Yang terpenting kerja praktik memberikan pengalaman kerja di sebuah perusahaan yang berguna sebagai suatu sarana dalam mengenal dunia pekerjaan yang sesungguhnya.

#### **KATA PENGANTAR**

<span id="page-3-0"></span>Puji syukur kehadirat Allah SWT, karena atas perkenan-NYA laporan kegiatan kerja praktek yang berjudul "PEMBUATAN APLIKASI MONITORING ADMIN BERBASI WEB MENGGUNAKAN PHP DAN MYSQL" dapat diselesaikan.

Penulis mengucapkan terimakasih kepada PT. INDOSAT MEGA MEDIA yang telah memberikan kesempatan kepada penulis untuk menambah pengetahuan juga wawasan baru kepada penulis. Laporan ini juga akan digunakan sebagai pemenuhan mata kuliah Kerja Praktek (KP) pada Telkom University.

Dalam penulisan laporan akhir Kerja Praktek ini penulis menyampaikan ucapan terima kasih kepada pihak-pihak yang membantu dalam menyelesaikan laporan ini, khususnya kepada :

- 1. Bapak Eka Arista selaku pembimbing lapangan dari PT. Indosat Mega media divisi Operational Support.
- 2. Pak Theo, Pak Gondo, Mas Juned, Mas Hari, Mas Seka, Mas Janot, Mas Yuda, Mas Yanuar selaku divisi Operational Support.
- 3. Bapak Sugito, SSi. MT. selaku Dosen Wali sekaligus Pembimbing Akademik

Penulis menyadari sepenuhnya bahwa laporan ini masih jauh dari kesempurnaan. Hal ini karena keterbatasan pengetahuan dan pengalaman yang dimiliki penulis. penulis sangat mengharapkan kritik dan saran baik secara langsung kepada penulis maupun secara tidak langsung melalui email [\(rachmatagungpr@gmail.com\)](mailto:rachmatagungpr@gmail.com), sehingga nantinya dapat mengembangkan laporan ini di kemudian hari. Akhir kata, saya selaku penulis memohon maaf atas perilaku dan tutur kata yang kurang berkenan bagi pihak PT. INDOSAT MEGA MEDIA.

> Bandung, Juni 2016 Penulis

## **DAFTAR ISI**

<span id="page-4-0"></span>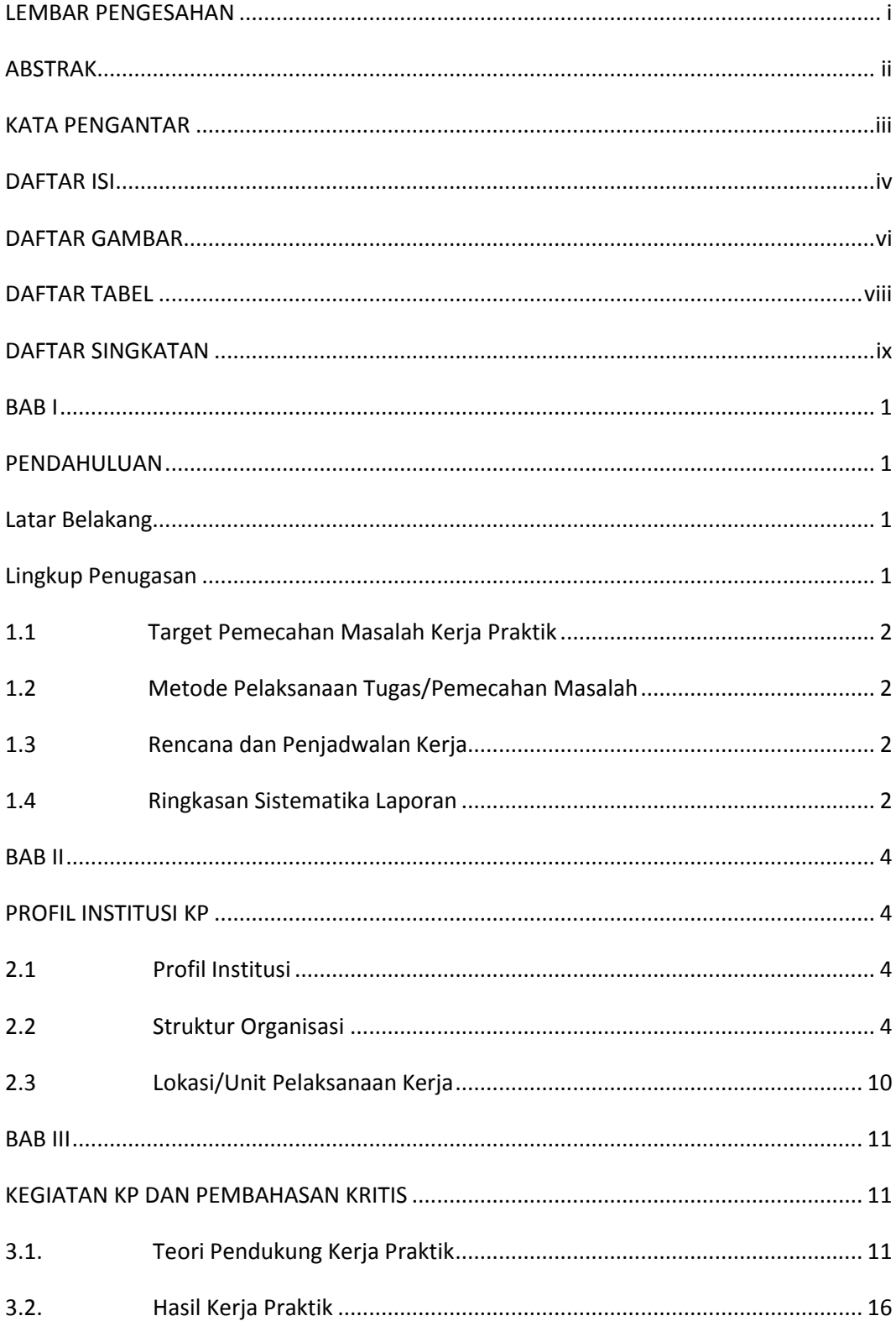

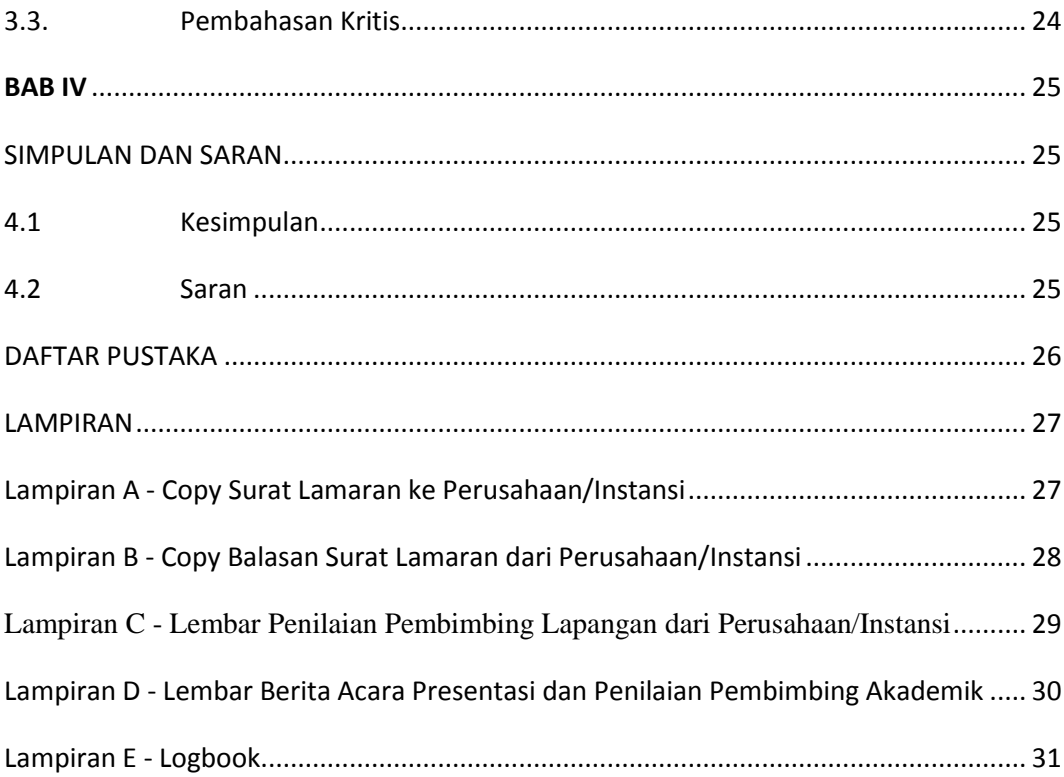

## **DAFTAR GAMBAR**

<span id="page-6-0"></span>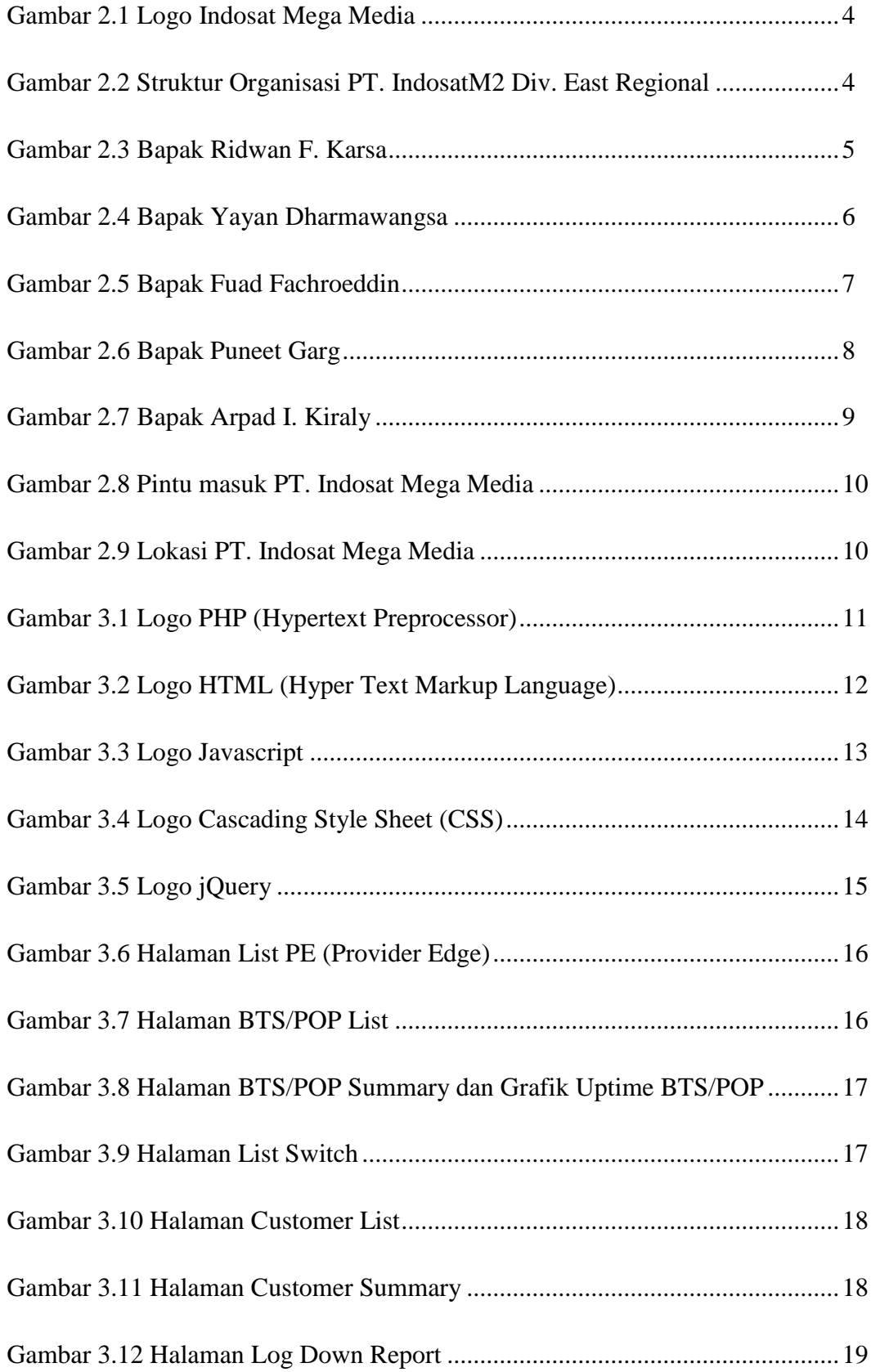

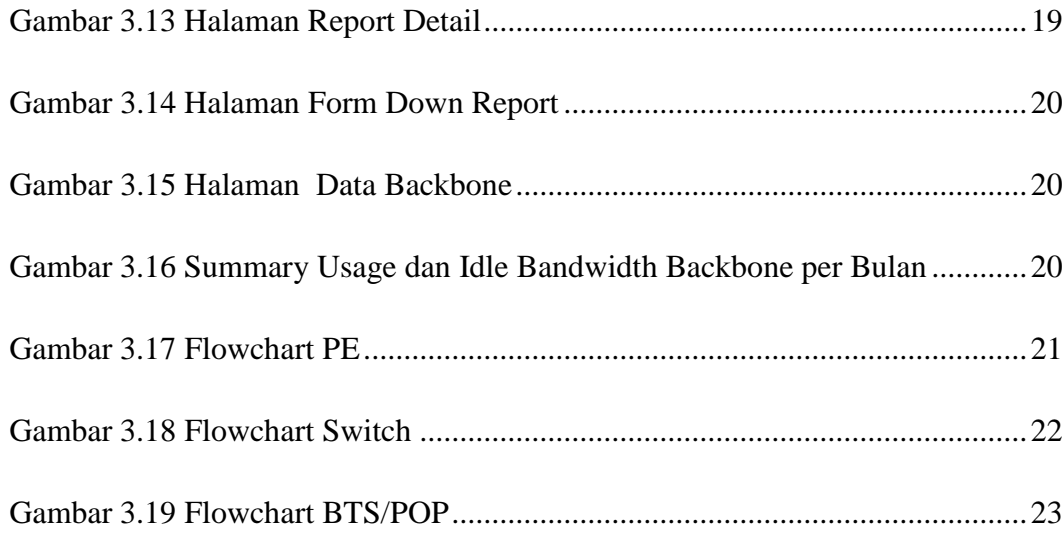

## **DAFTAR TABEL**

<span id="page-8-0"></span>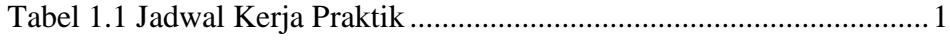

## **DAFTAR SINGKATAN**

<span id="page-9-0"></span>**C**

CSS = Cascading Style Sheet

## **H**

HTML = Hyper Text Markup Language

## **P**

PHP = Hypertext Preprocessor

## **V**

VPN = Virtual Private Network

#### **BAB I**

#### **PENDAHULUAN**

#### <span id="page-10-2"></span><span id="page-10-1"></span><span id="page-10-0"></span>**Latar Belakang**

Pada saat ini, kebutuhan masyarakat akan komunikasi data atau yang sering disebut dengan *internet* sangatlah tinggi. Sehingga perkembangan akan jaringan komunikasi data sangatlah pesat demi memenuhi kebutuhan masyarakat akan *internet*. Dengan alasan itulah penulis tertarik untuk belajar lebih dalam lagi tentang jaringan, terutama di jaringan komunikasi data.

PT. Indosat Mega Media adalah salah satu perusahaan yang bergerak dibidang komunikasi data. Dari situlah penulis meilih PT. Indosat Mega Media sebagai tempat pelaksanaan Kerja Praktik karena penulis berharap dapat belajar sekaligus mendapat pengalaman turun dilapangan secara langsung.

#### <span id="page-10-3"></span>**Lingkup Penugasan**

Penulis melaksanakan kerja praktik di PT. Indosat Mega Media Surabaya yang beralamat di Jl. Kayun No. 72, Surabaya. Penulis ditempatkan di bagian *Operation Support* dibawah pengawasan bapak Asep. Kerja praktik berlangsung selama 6 minggu (1,5 bulan) terhitung mulai dari tanggal 23 Mei – 1 Juli 2016. Jam kerja mengikuti aturan dari perusahaan.

| Hari Kerja         | Senin - Jumat   |
|--------------------|-----------------|
| Jam Kerja          | $08.00 - 17.00$ |
| Jam Kerja Ramadhan | $07.30 - 16.00$ |
| Tanggal Mulai      | 23 Mei 2016     |
| Tanggal Berakhir   | 1 Juli 2016     |

Tabel 1.1 Jadwal Kerja Praktik

#### <span id="page-11-0"></span>**1.1 Target Pemecahan Masalah Kerja Praktik**

Selama pelaksanaan kerja praktik ini ada beberapa target yang ingin penulis capai ketika melaksanakan kerja praktik di PT. Indosat Mega Media, diantaranya :

- Mendapatkan pengalaman kerja dengan turun langsung dilapangan.
- Mempelajari ilmu lebih jauh lagi tentang komunikasi data dan melihat langsung implementasi di lapangan.
- Menyelesaikan semua tugas yang diberikan kepada penulih oleh pembimbing lapangan.

#### <span id="page-11-1"></span>**1.2 Metode Pelaksanaan Tugas/Pemecahan Masalah**

Metode-metode pelaksanaan tugas/pemecahan masalah yang penulis pilih adalah :

Studi Literatur

Mengumpulkan, mempelajari dan memahami teori-teori yang dibutuhkan dalam pembuatan tugas akhir ini dari buku-buku referensi, artikel, jurnal dan sumber lain yang terkait.

Diskusi

Pembuatan laporan ini juga dilakukan dengan diskusi aktif dengan pembimbing lapangan yang memberikan gambaran secara teknis maupun non-teknis.

#### <span id="page-11-2"></span>**1.3 Rencana dan Penjadwalan Kerja**

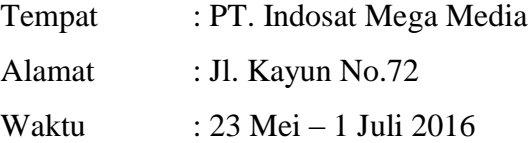

#### <span id="page-11-3"></span>**1.4 Ringkasan Sistematika Laporan**

Sistematika penulisan yang digunakan pada laporan ini adalah :

#### BAB I : PENDAHULUAN

Pada bab ini menjelaskan tentang latar belakang penulis memilih tempat pelaksanaan, waktu pelaksanaan, target pemecahan masalah, rencana penjadwalan serta sistematika laporan.

#### BAB II : PROFIL INSTITUSI KP

Berisikan pengenalan tentang perusahaan yang meliputi profil perusahaan, visi dan misi, struktur organisasi perusahaan.

#### BAB III : KEGIATAN KP DAN PEMBAHASAN KRITIS

Bab ini berisikan tentang keterlibatan peserta KP tentang apa saja yang dilakukan selama kegiatan kerja praktik baik proses maupun hasil. Didukung juga dengan gambar proses dan hasil pekerjaan.

Ada pula teori-teori pendukung yang digunakan untuk menyelesaikan tugas-tugas yang diberikan. Referensi teori bisa berasal dari buku, artikel maupun jurnal. Tertulis juga analisis terhadap pemecahan masalah yang diusulkan dan pengalaman-pengalaman yang didapatkan selama kerja praktik berlangsung

#### BAB IV : KESIMPULAN DAN SARAN

Bab ini berisi tentang simpulan kegiatan KP yang bersifat komprehensif, menyeluruh, jelas, ringkas, dan padat; dan juga tentang saran-saran.

#### LAMPIRAN

Berisikan dokumen pendukung laporan kerja praktik.

#### **BAB II**

#### **PROFIL INSTITUSI KP**

#### <span id="page-13-2"></span><span id="page-13-1"></span><span id="page-13-0"></span>**2.1 Profil Institusi**

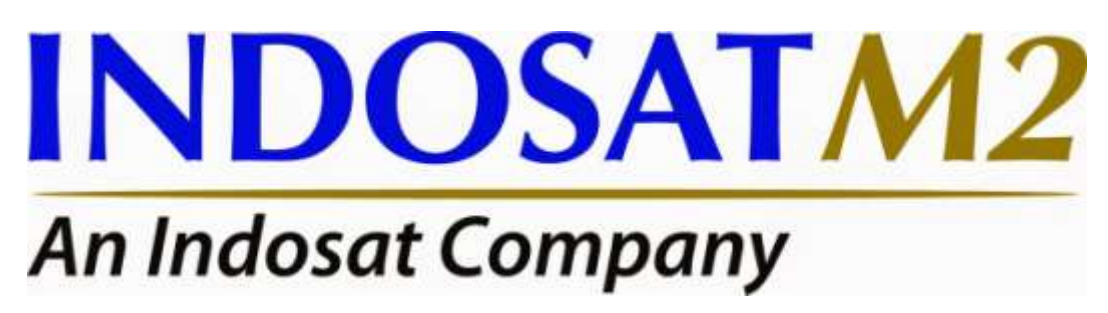

#### Gambar 2.1 Logo Indosat Mega Media

Indosat Mega Media (IndosatM2) sebuah perusahaan yang dimiliki sepenuhnya oleh PT Indosat Tbk, penyelenggara jasa telekomunikasi terkemuka di Indonesia, beroperasi secara penuh sejak tahun 2000 untuk membangun dan menerapkan jasa dan produk berbasis IP, internet dan multimedia di Indonesia.

IndosatM2 melayani empat segmen pelanggan: korporasi (besar, menengah, dan kecil), pemerintah, institusi, residensial dan perorangan. Layanan korporasi dan institusi meliputi jaringan Virtual Private Network (VPN), sambungan langsung ke backbone internet internasional, serta penyedia layanan multimedia

#### <span id="page-13-3"></span>**2.2 Struktur Organisasi**

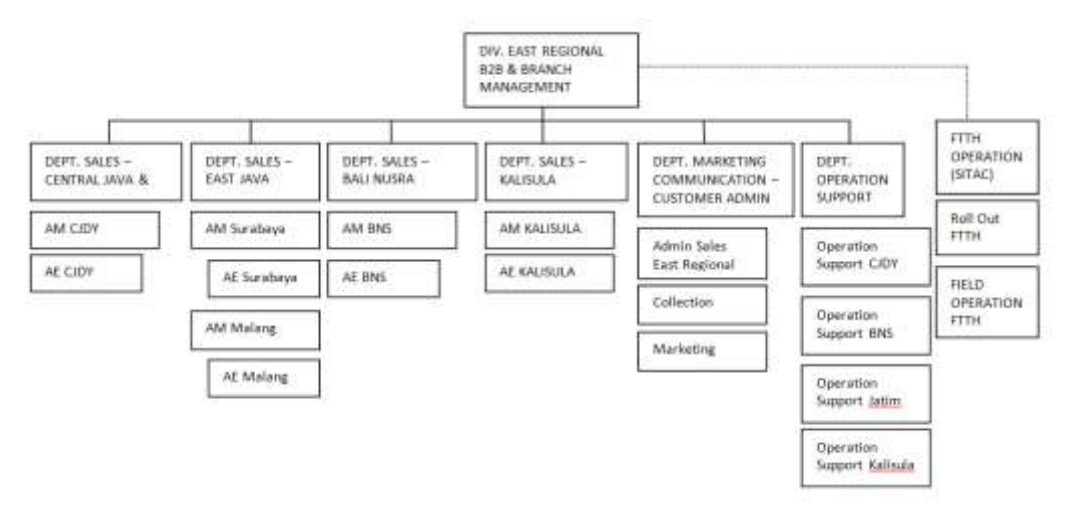

Gambar 2.2 Struktur Organisasi PT. IndosatM2 Div. East Regional

Pada gambar 2.2 dijelaskan struktur organisasi untuk PT. Indosat Mega Media untuk East Regional. East Regional mencakup daerah Jawa Timur hingga bagian timur Indonesia seperti Bali, Kalimantan dan Sulawesi.

Kemudian akan dijelaskan profil direktur-direktur PT. Indosat Mega Media.

1. Direktur Utama

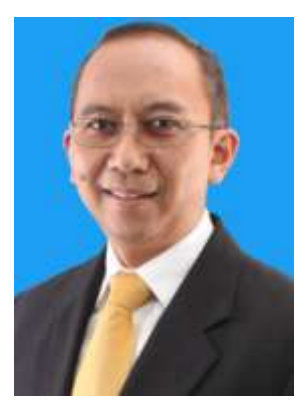

Gambar 2.3 Bapak Ridwan F. Karsa Sumber : http://www.indosatm2.com/index.php/corporate-information/aboutus/board-of-director

Ridwan Firnadi karsa (49 Tahun) ditunjuk untuk menjabat Direktur Utama IM2 sejak Mei 2012. Kemampuan manajemen, teknis operasional serta naluri bisnisnya telah membawa namanya dikenal di bidang telekomunikasi, bidang yang telah digelutinya selama lebih kurang 23 tahun.

Sebelum bergabung di IM2, ia memiliki pengalaman menjabat sebagai Division Head Portfolio Management di dalam Group Business Strategy, yang bertanggung jawab untuk mengelola dan merestrukturisasi aset aset strategis jangka panjang (2006 - 2010), dan Group Head Pengembangan Bisnis (2010 - 2012) dari induk usaha, PT IndosatTbk. Sebelum menjabat Direktur Utama IM2, posisinya terakhir adalah Chief Transformation Officer IM2 (Februari - Mei 2012).

Ridwan meraih gelar Magister Teknik (MT) dibidang Teknik Elektro dan Institut Teknologi Bandung (ITB)

2. Direktur Keuangan dan Administrasi

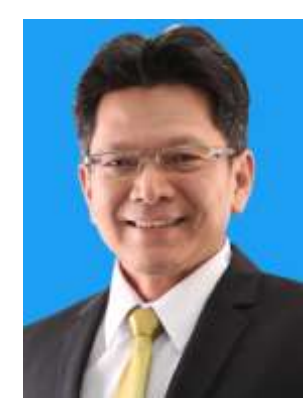

Gambar 2.4 Bapak Yayan Dharmawangsa Sumber : http://www.indosatm2.com/index.php/corporate-information/aboutus/board-of-director

Yayan Dharmawangsa (50 tahun) ditunjuk sebagai Direktur Keuangan dan Administrasi IM2 sejak Mei 2014. Sebelumnya, ia menjabat sebagai Group Head Akunting (2011 - 2013), Kepala Divisi General Accointing (2004 - 2011) dan Kepala Divisi Sistem Informasi Akunting (2000 - 2003) dari induk usaha, PT Indosat Tbk. Ia juga pernah menjabat sebagai General Manager Keuangan PT Electronic Data Interchange Indonesia (1995 - 2000), salah satu anak usaha PT Indosat Tbk.

Dedikasinya pada profesi akunting selama 24 tahun di PT Indosat Tbk telah membawanya menjadi anggota Tim Satuan Tugas Sukuk oleh Bapepam- LK. Yayan meraih gelar Sarjana Akuntansi dari Universitas Padjadjaran Bandung.

#### 3. Direktur *Corporate Service*

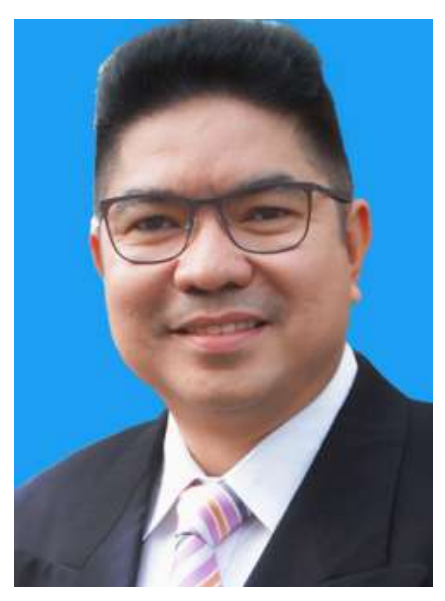

Gambar 2.5 Bapak Fuad Fachroeddin Sumber : http://www.indosatm2.com/index.php/corporate-information/aboutus/board-of-director

Dengan pengalamannya di bidang Pemasaran, Penjualan, serta Manajemen Umum selama 25 tahun, Fuad Iskandar Zulkarnain Fachroeddin (Fu) diangkat sebagai Direktur Corporate Services di IM2 sejak Agustus 2015. Sebelumnya Fu adalah CEO / Managing Director Indosat Singapore Pte Ltd ( ISPL) untuk periode tahun 2011-2014, kemudian menjabat sebagai Group Head Corporate Communications PT Indosat Tbk.

Fu pernah memenangkan penghargaan khusus sebagai Marketing Dream Team Champions 2009 (SWA Magazine Award) sebagai "Juara-1". Dia meraih penghargaan Cum Laude dari Institut Teknologi Bandung (ITB) saat meraih gelar Master (MBA), dari SBM-ITB.

4. Direktur Teknologi dan Operational

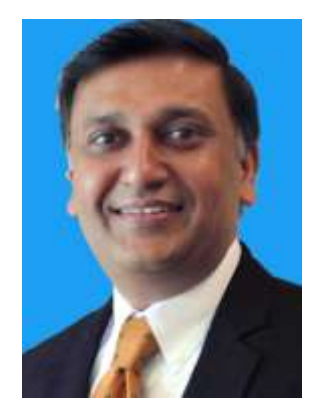

Gambar 2.6 Bapak Puneet Garg

Sumber : http://www.indosatm2.com/index.php/corporate-information/aboutus/board-of-director

Puneet Garg, 50, diangkat sebagai Technology & Operations Director pada bulan September 2015. Sebelum bergabung di IM2 Puneet Garg menjabat berbagai posisi selama 8 tahun karirnya di Bharti Airtel India dimulai dari GM of IPTV, VP Fixed Line of Operations dan terakhir sebagai Senior Vice President CTO Fixed Line Network.

Sebelumnya pada tahun 1999-2006 ia bergabung dengan Lucent Technologies, Singapore, sebagai Assisten Sales Director Network Operations Software.

Di awal karirnya pada tahun 1991, ia memulai sebagai Senior Customer Support Engineer di HCL, New Delhi dimana sebelumnya ia bergabung dengan American Express India sebagai Telecom Specialist 1994-1996, dan kemudian pindah ke Measat Broadcast Network System di India sebagai Manager Telecom & Networking pada tahun 1996-1998, yang kemudian diikuti dengan menjabat sebagai manager Network Planning, Design & System Engineering untuk Tata Lucent Technologies, dari tahun 1998 – 1999.

Puneet Garg mendapatkan gelar Bachelor of Engineering dari Motilal Nehru Engineering College, Allahabad University, India.

#### 5. Direktur Bisnis dan Komersial

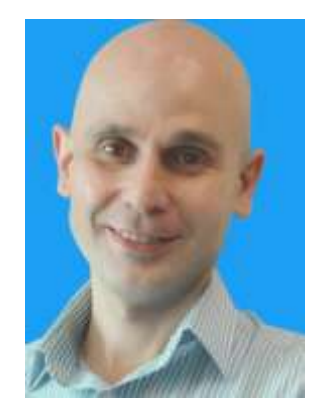

Gambar 2.7 Bapak Arpad I. Kiraly

Sumber : http://www.indosatm2.com/index.php/corporate-information/about-

#### us/board-of-director

Business & Commercial Director Arpad I. Kiraly, 39, diangkat sebagai Direktur Commercial & Business pada September 2015. Dalam karier beliau selama 16 tahun di berbagai bidang telekomunikasi, beliau pernah menjabat berbagai posisi di perusahaan-perusahaan telekomunikasi terkemuka di dunia. Sebelum bergabung di IM2 beliau menjabat sebagai Commercial Advisor to CEO dan Chief Business Officer di Indosat, setelah sebelumnya menjabat sebagai Direktur Management Consulting KPMG, Singapore dari tahun 2010-2013.

Beliau mengawali karier di bidang telekomunikasi sebagai Manager Management Consulting di Mynta, Sweden, tahun 1999 - 2002, kemudian bergabung dengan RevenYOU AB di Swedia tahun 2002. Pada 2014, beliau bergabung dengan Martin Dawes Systems, di U.S sebagai Direktur Professional Services. Selanjutnya beliau menjabat Direktur Consulting and Product Digital SBU di Consistel, Singapore, dari tahun 2006-2010.

Beliau meraih gelar Sarjana di bidang Teknik Mesin dari Royal University of Technology Sweden, Stockholm, Sweden dan Ekonomi Bisnis dari Stockholm University, Stockholm ,Sweden, tahun 1999

## <span id="page-19-0"></span>**2.3 Lokasi/Unit Pelaksanaan Kerja**

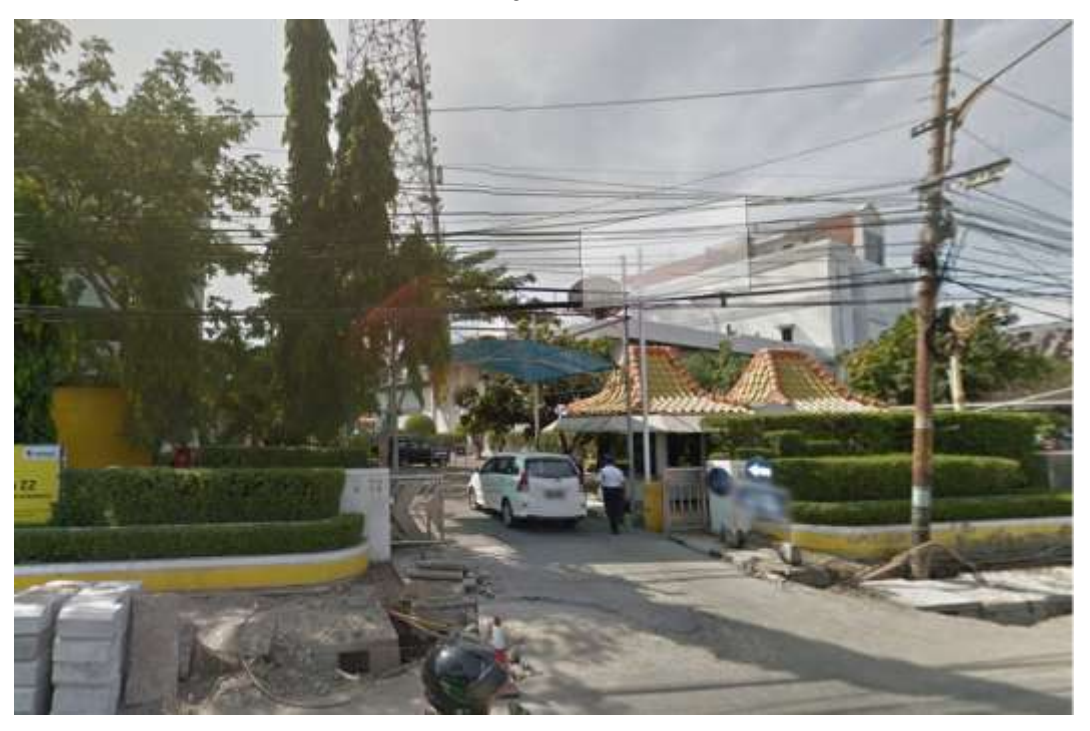

Gambar 2.8 Pintu masuk PT. Indosat Mega Media

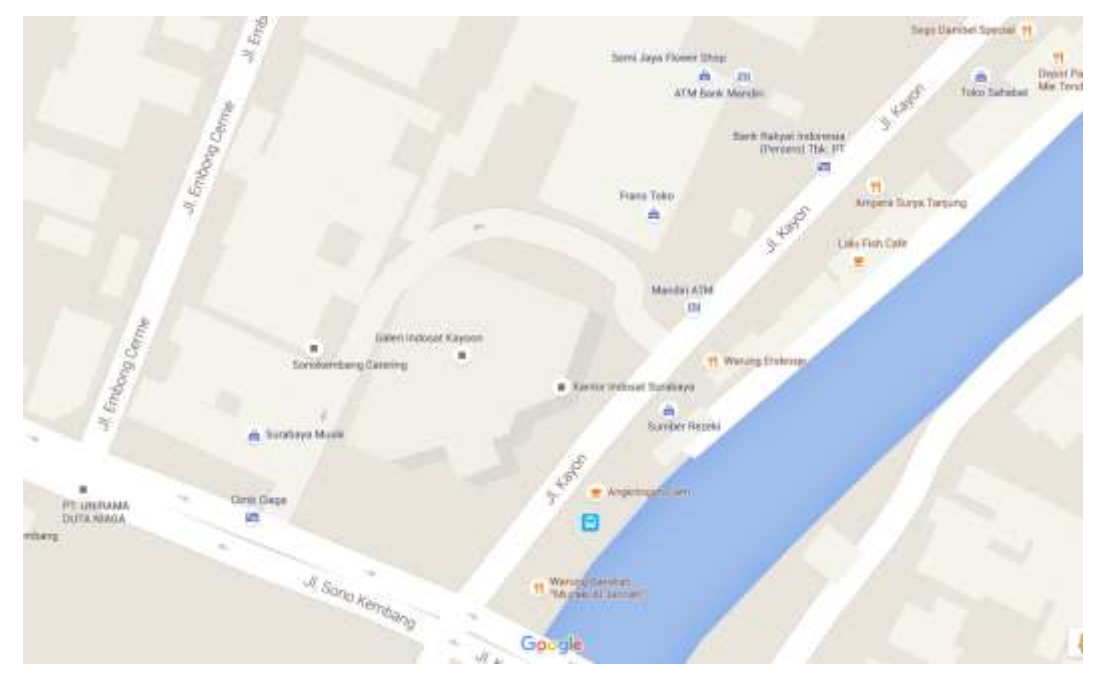

Gambar 2.9 Lokasi PT. Indosat Mega Media

Sumber : https://www.google.co.id/maps/dir///@-7.2717902,112.7445864,19.1z

#### **BAB III**

#### **KEGIATAN KP DAN PEMBAHASAN KRITIS**

#### <span id="page-20-2"></span><span id="page-20-1"></span><span id="page-20-0"></span>**3.1. Teori Pendukung Kerja Praktik**

Berikut adalah materi-materi pendukung untuk penyelesaian tugas kerja praktik yang diberikan kepada penulis :

#### **PHP (Hypertext Preprocessor)**

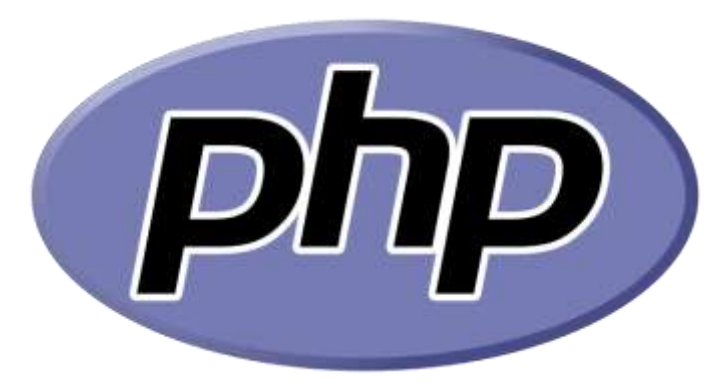

Gambar 3.1 Logo PHP (Hypertext Preprocessor) Sumber :<https://id.wikipedia.org/wiki/Berkas:PHP-logo.svg>

*PHP: Hypertext Preprocessor* adalah [bahasa skrip](https://id.wikipedia.org/wiki/Bahasa_skrip) yang dapat ditanamkan atau disisipkan ke dalam [HTML.](https://id.wikipedia.org/wiki/HTML) PHP banyak dipakai untuk memrogram [situs web](https://id.wikipedia.org/wiki/Situs_web) dinamis. PHP dapat digunakan untuk membangun sebuah [CMS.](https://id.wikipedia.org/wiki/CMS)

PHP hanya mengeksekusi kode yang ditulis dalam pembatas sebagaimana ditentukan oleh dasar sintaks PHP. Apapun di luar pembatas tidak diproses oleh PHP (meskipun teks PHP ini masih mengendalikan struktur yang dijelaskan dalam kode PHP. Pembatas yang paling umum adalah "<?php" untuk membuka dan "?>" Untuk menutup kode PHP.Tujuan dari pembatas ini adalah untuk memisahkan kode PHP dari kode di luar PHP, seperti [HTML](https://id.wikipedia.org/wiki/HTML)[,Javascript.](https://id.wikipedia.org/wiki/Javascript)

Variabel diawali dengan [simbol](https://id.wikipedia.org/wiki/Simbol) [dolar](https://id.wikipedia.org/wiki/Dolar) (\$). Pada versi php PHP 5 diperkenalkan jenis isyarat yang memungkinkan [fungsi](https://id.wikipedia.org/wiki/Fungsi) untuk memaksa mereka menjadi parameter [objek](https://id.wikipedia.org/wiki/Objek) dari class tertentu, array, atau fungsi. Namun, jenis petunjuk tidak dapat digunakan dengan jenis skalar

seperti [angka](https://id.wikipedia.org/wiki/Angka) atau [string.](https://id.wikipedia.org/wiki/String) Contoh [variabel](https://id.wikipedia.org/wiki/Variabel) dapat ditulis sebagai \$nama\_varabel.

Penulisan fungsi, penamaan kelas, nama variabel adalah peka akan huruf besar (Kapital) dan huruf kecil . Kedua kutip ganda ("") dari string memberikan kemampuan untuk interpolasi nilai variabel ke dalam string PHP. PHP menerjemahkan [baris](https://id.wikipedia.org/wiki/Baris) sebagai [spasi,](https://id.wikipedia.org/wiki/Spasi) dan pernyataan harus diakhiri dengan titik koma (,).

PHP memiliki 3 jenis sintaks sebagai komentar pada kode yaitu tanda blok  $(\frac{**}{})$ , komentar 2 baris  $(\frac{1}{3})$ , serta tanda pagar  $(\#)$  digunakan untuk komentar satu baris. Komentar bertujuan untuk meninggalkan catatan pada kode PHP dan tidak akan diterjemahkan ke program.

#### **HTML (Hyper Text Markup Language)**

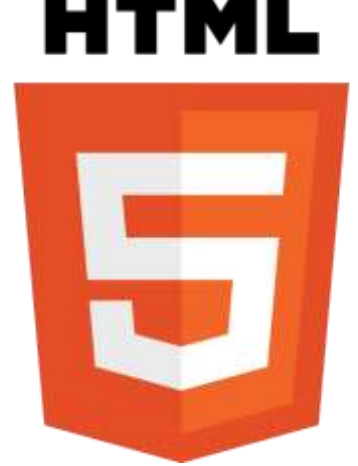

Gambar 3.2 Logo HTML (Hyper Text Markup Language) Sumber :

[https://www.w3.org/html/logo/downloads/HTML5\\_Logo\\_512.png](https://www.w3.org/html/logo/downloads/HTML5_Logo_512.png)

Hyper Text Markup Language (HTML) adalah sebuah *[bahasa](https://id.wikipedia.org/wiki/Bahasa_markah)  [markah](https://id.wikipedia.org/wiki/Bahasa_markah)* yang digunakan untuk membuat sebuah halaman web, menampilkan berbagai informasi di dalam sebuah [penjelajah web](https://id.wikipedia.org/wiki/Penjelajah_web) Internet dan pemformatan hiperteks sederhana yang ditulis dalam berkas format ASCII agar dapat menghasilkan tampilan wujud yang terintegerasi. Dengan kata lain, berkas yang dibuat dalam perangkat lunak pengolah kata dan disimpan dalam format [ASCII](https://id.wikipedia.org/wiki/ASCII) normal sehingga menjadi [halaman](https://id.wikipedia.org/wiki/Halaman_web) 

web dengan perintah-perintah HTML. Bermula dari sebuah bahasa yang sebelumnya banyak digunakan di dunia penerbitan dan percetakan yang disebut denga[nSGML](https://id.wikipedia.org/wiki/SGML) (*Standard Generalized Markup Language*), HTML adalah sebuah standar yang digunakan secara luas untuk menampilkan halaman web. HTML saat ini merupakan standar [Internet](https://id.wikipedia.org/wiki/Internet) yang didefinisikan dan dikendalikan penggunaannya oleh [World Wide Web](https://id.wikipedia.org/wiki/World_Wide_Web_Consortium)  [Consortium](https://id.wikipedia.org/wiki/World_Wide_Web_Consortium) (W3C). HTML dibuat oleh kolaborasi Caillau TIM dengan Berners-lee Robert ketika mereka bekerja di CERN pada tahun 1989 (CERN adalah lembaga penelitian fisika energi tinggi di Jenewa).<sup>[\[1\]](https://id.wikipedia.org/wiki/HTML#cite_note-1)</sup>

**Javascript**

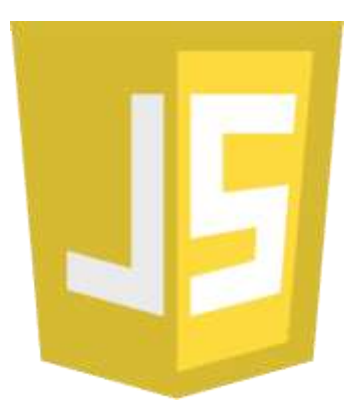

Gambar 3.3 Logo Javascript

Sumber : [https://www.codementor.io/assets/page\\_img/learn-javascript.png](https://www.codementor.io/assets/page_img/learn-javascript.png)

JavaScript adalah [bahasa](https://id.wikipedia.org/wiki/Bahasa) pemrograman tingkat tinggi dan dinamis. Javascript popular di internet dan dapat bekerja di sebagian besar penjelajah web seperti *Internet Explorer* (IE), *Mozilla Firefox*, *Netscape*  dan *Opera*. Kode Javascript dapat disisipkan dalam halaman web menggunakan tag <script>.

JavaScript pertama kali dikembangkan oleh [Brendan Eich](https://id.wikipedia.org/w/index.php?title=Brendan_Eich&action=edit&redlink=1) dari Netscape di bawah nama *Mocha*, yang nantinya namanya diganti menjadi *LiveScript, dan akhirnya menjadi JavaScript.*

*Navigator* sebelumnya telah mendukung Java untuk lebih bisa dimanfaatkan para [programmer](https://id.wikipedia.org/wiki/Programmer) yang non-Java. Maka dikembangkanlah bahasa pemrograman bernama *LiveScript* untuk mengakomodasi hal

tersebut. Bahasa pemrograman inilah yang akhirnya berkembang dan diberi nama JavaScript, walaupun tidak ada hubungan bahasa antara Java dengan JavaScript.

JavaScript bisa digunakan untuk banyak tujuan, misalnya untuk membuat efek *rollover* baik di gambar maupun teks, dan yang penting juga adalah untuk membuat [AJAX.](https://id.wikipedia.org/wiki/AJAX) JavaScript adalah bahasa yang digunakan untuk AJAX.

**CSS (Cascading Style Sheet)**

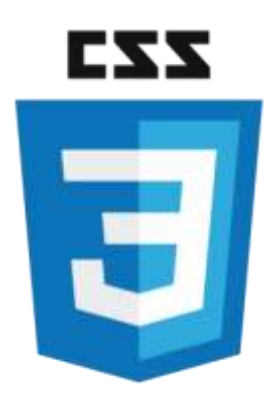

Gambar 3.4 Logo Cascading Style Sheet (CSS) Sumber : [http://wpguru.co.uk/wp-content/uploads/2013/09/CSS-Logo-](http://wpguru.co.uk/wp-content/uploads/2013/09/CSS-Logo-214x300.png)[214x300.png](http://wpguru.co.uk/wp-content/uploads/2013/09/CSS-Logo-214x300.png)

Cascading Style Sheet (CSS) merupakan aturan untuk mengatur beberapa komponen dalam sebuah web sehingga akan lebih terstruktur dan seragam. CSS bukan merupakan bahasa pemograman.

Sama halnya *styles* dalam [aplikasi](https://id.wikipedia.org/wiki/Aplikasi) pengolahan kata seperti [Microsoft Word](https://id.wikipedia.org/wiki/Microsoft_Word) yang dapat mengatur beberapa *style*, misalnya *heading*,*subbab*, *bodytext*, *footer*, *images*, dan *style* lainnya untuk dapat digunakan bersama-sama dalam beberapa berkas (*[file](https://id.wikipedia.org/wiki/File)*). Pada umumnya CSS dipakai untuk memformat tampilan halaman web yang dibuat dengan [bahasa](https://id.wikipedia.org/wiki/Bahasa) [HTML](https://id.wikipedia.org/wiki/HTML) dan [XHTML.](https://id.wikipedia.org/wiki/XHTML)

CSS dapat mengendalikan [ukuran](https://id.wikipedia.org/wiki/Ukuran) [gambar,](https://id.wikipedia.org/wiki/Gambar) [warna](https://id.wikipedia.org/wiki/Warna) bagian tubuh pada teks, warna [tabel,](https://id.wikipedia.org/wiki/Tabel) ukuran border, warna border, warn[ahyperlink,](https://id.wikipedia.org/wiki/Hyperlink) warna *[mouse](https://id.wikipedia.org/wiki/Mouse) over*, spasi antar paragraf, spasi antar teks, margin kiri, kanan, atas, bawah, dan parameter lainnya. CSS adalah bahasa [style](https://id.wikipedia.org/wiki/Stylesheet)  [sheet](https://id.wikipedia.org/wiki/Stylesheet) yang digunakan untuk mengatur tampilan dokumen. Dengan adanya CSS memungkinkan kita untuk menampilkan halaman yang sama dengan format yang berbeda.

**JQuery**

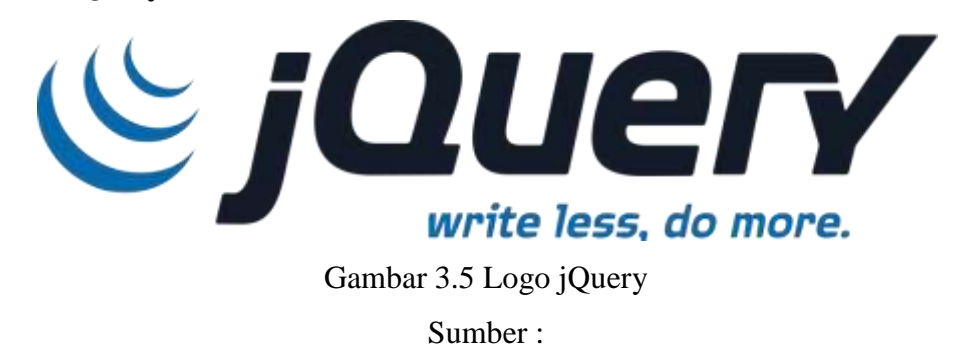

[https://upload.wikimedia.org/wikipedia/en/thumb/9/9e/JQuery\\_logo.svg/1](https://upload.wikimedia.org/wikipedia/en/thumb/9/9e/JQuery_logo.svg/1280px-JQuery_logo.svg.png) [280px-JQuery\\_logo.svg.png](https://upload.wikimedia.org/wikipedia/en/thumb/9/9e/JQuery_logo.svg/1280px-JQuery_logo.svg.png)

**jQuery** adalah pustaka JavaScript lintas-platform yang didesain untuk menyederhanakan client-side scripting pada HTML. Dewasa ini, jQuery merupakan pustaka JavaScript yang paling populer, dengan 65% pemasangan dari 10 juta situs Web dengan pengunjung tertinggi. jQuery adalah gratis, dan bersifat kode sumber terbuka dibawah lisensi MIT.

Sintaks pada jQuery didesain untuk memudahkan dalam navigasi sebuah dokumen, pemilihan elemen DOM, pembuatan animasi, penanganan event, dan pengembangan aplikasi berbasis Ajax. jQuery juga menyediakan kemampuan bagi para pengembang untuk dapat membuat plug-in pada pustaka JavaScript ini. Ini memungkinan mereka untuk membuat abstraksi pada interaksi dan animasi tingkat-rendah, efek lanjutan, serta tampilan widget yang dapat dimodifikasi. Pendekatan modular pada jQuery memungkinkan kita dalam pembuatan halaman Web yang dinamis dan aplikasi berbasis Web yang ajib.

Sekumpulan fitur inti jQuery—yakni pemilihan elemen DOM, transferal dan manipulasi—dimungkinkan berkat adanya selector engine yang bernama Sizzle (sejak versi 1.3), yang membuat sebuah "gaya pemrograman baru", memadukan antara algoritma dan data struktur DOM. Gaya ini dipengaruhi oleh arsitektur JavaScript lainnya seperti YUI v3 dan Dojo, yang nantinya menstimulasi pembuatan standar Selector API.

Microsoft dan Nokia membundle jQuery pada platfoem mereka. Microsoft mengikut sertakannya dengan Visual Studio didalam pembuatan ASP.NET AJAX dan framework ASP.NET MVC miliknya. Sementara itu, Nokia mengintegrasikannya di dalam platform pengembangan widget Web Run-Time. jQuery juga telah digunakan di MediaWiki sejak versi 1.16.

#### <span id="page-25-0"></span>**3.2. Hasil Kerja Praktik**

Pada bagian ini akan ditampilkan screenshot hasil pekerjaan yang diberikan kepada penulis :

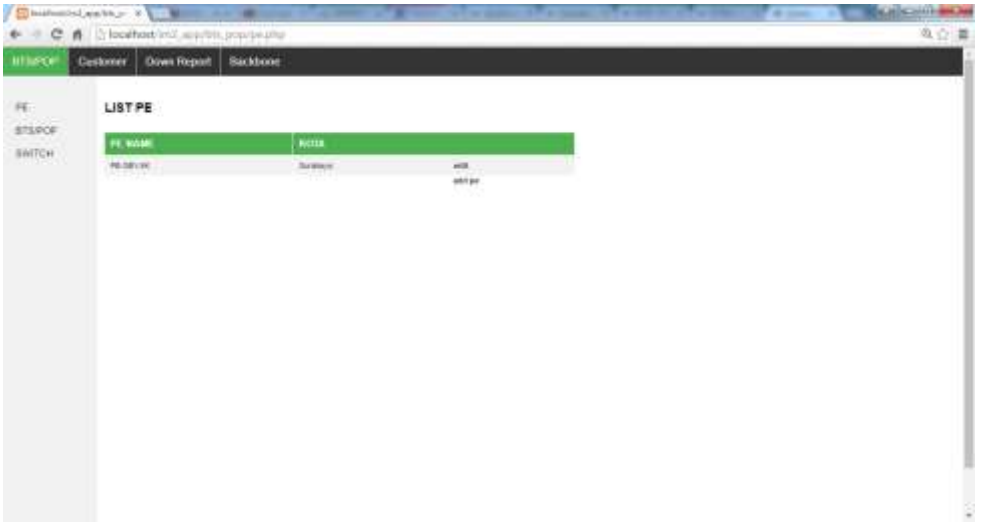

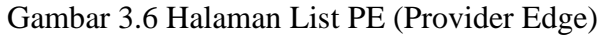

|                                         | Blackboth Camilla  a U. W. |                                                       |                       |                               | ----                         |                                          |                 |                              | the parties and its seed more |
|-----------------------------------------|----------------------------|-------------------------------------------------------|-----------------------|-------------------------------|------------------------------|------------------------------------------|-----------------|------------------------------|-------------------------------|
|                                         |                            | C fi [ Boalhost in] appliis popility popipile         |                       |                               |                              |                                          |                 |                              | 外報会議                          |
| <b>HISPOP</b>                           | <b>Customer</b>            | <b>Down Report</b><br><b>Backbone</b>                 |                       |                               |                              |                                          |                 |                              |                               |
| 理<br><b>ET&amp;POR</b><br><b>SWITCH</b> |                            | <b>BTS/POP LIST   SUMMARY</b>                         |                       |                               |                              |                                          |                 |                              |                               |
|                                         | Show ALL                   | ۰                                                     |                       |                               |                              |                                          |                 |                              |                               |
|                                         | <b>ATIGPORT</b>            | <b>ABOREVA</b>                                        | OIY.                  |                               | LATITUDE : LONGITUDE   METEA |                                          | <b>LAIMEITY</b> |                              |                               |
|                                         | Abber                      | <b>The Common</b>                                     | Skhoets               |                               |                              |                                          | и               | 480   Fentury                |                               |
|                                         | <b>Times</b>               | A. Mayor (Steel)                                      | <b>Tayukan</b>        | 可以解释的是                        | PRIDE                        | Flass STEIAU                             | <b>NITD</b>     | aubi i hawwy                 |                               |
|                                         | <b>Stevelad Admirant</b>   | .3 Saintenant Apr 320, Scratched                      | <b>Thursday is</b>    | <b>HZWITH</b>                 | PIERINT                      | Filet Call: 360                          | 01120           | add   history                |                               |
|                                         | $\mathbf{m}$               | J. Helicologic St.                                    | <b>Distribution</b>   | 32 910 878                    | 77910-02'S                   | FRAY (24% JIS)                           | 103400          | 400118abwy                   |                               |
|                                         | Barnger                    | A Brawd Schutz                                        | Bolivairs:            | 10152313-424L                 | 7893973                      | MAKES ET ISAT                            | 2945            | ARCITANNIV                   |                               |
|                                         | <b>City Harmer</b>         | Jt. Race Dilens 110, Drinkry                          | Sistema               | HITNOTAKE PIYBARS             |                              | Metro GAT                                | 1545            | edit   Edakory               |                               |
|                                         | Christmi                   | 3 Davidson Da E.                                      | <b>Taroliny</b> e     | STREET PSMSE                  |                              | <b>Year Carls Indi</b>                   | <b>TESSE</b>    | adit   history               |                               |
|                                         | <b>Stellinger</b>          | JL-Tiraham                                            | Totaledy in           | <b>STATELED PIEGERS</b>       |                              | Pine Colo ISE                            | 123.876         | want   Intellety             |                               |
|                                         | Theritage                  | J. Kaya' Tol Garopic Palancer                         | Pátuluki              | <b><i>SECRETE FMILTER</i></b> |                              | MARIE (2.17)                             | 22412           | sail Listory                 |                               |
|                                         | Graha Esopean              | A Alman raycliff                                      | Surveys in            | <b>SPORING PIPE-RTL</b>       |                              | Fiber Corp. Inc.                         | 10439           | adit : namely                |                               |
|                                         | Grund Fans                 | (8) Juin 4-1 (417) 222                                | Telephone             | 计区域目位置                        | <b>PHILIPS</b>               | File Colt: HD 1124091                    |                 | admitister.                  |                               |
|                                         | Hearth Mail Thill.         | A States Segas                                        | Tansbaye              | 12/07/378                     | PUBLISH                      | Piter Colle SIE                          | 103400          | said interpr                 |                               |
|                                         | HR Stuluerman              | .0. Plusted Fall frencho                              | <b>Thá việt dụ ta</b> | <b>SERVIS ATT</b>             | <b>FUTLERS</b>               | Filer Cally SIZ                          | 123429          | went ( heatery)              |                               |
|                                         | <b><i>STANTIC</i></b>      | JA PANJINIA TAJA'ENA'I TIET-102.                      | Suitable to           | TLEWIS CO.                    | PHILIPS                      | DEALTHING INC.                           | <b>I K2R2IT</b> | earl: hadwy                  |                               |
|                                         | <b>ITAPS</b>               | JLAUR Rakman Hokke, 100, Suicidesville Compute (TATS) | Sunday is             | TEMPH 35'E                    | 71724325                     | Ratio ALC                                | 10,400          | watt: I had pry              |                               |
|                                         | ITC-                       | A Germany Hr. 33-31                                   | Siznabdy in           | 化空间间内间距 产制固计的名                |                              | Phar Opto Inc.                           | 103408          | edit   history               |                               |
|                                         | <b>COLLECT</b>             | the first and in the case of the country              | And and company       |                               |                              | discussion and business in distributions |                 | confident of the property of |                               |

Gambar 3.7 Halaman BTS/POP List

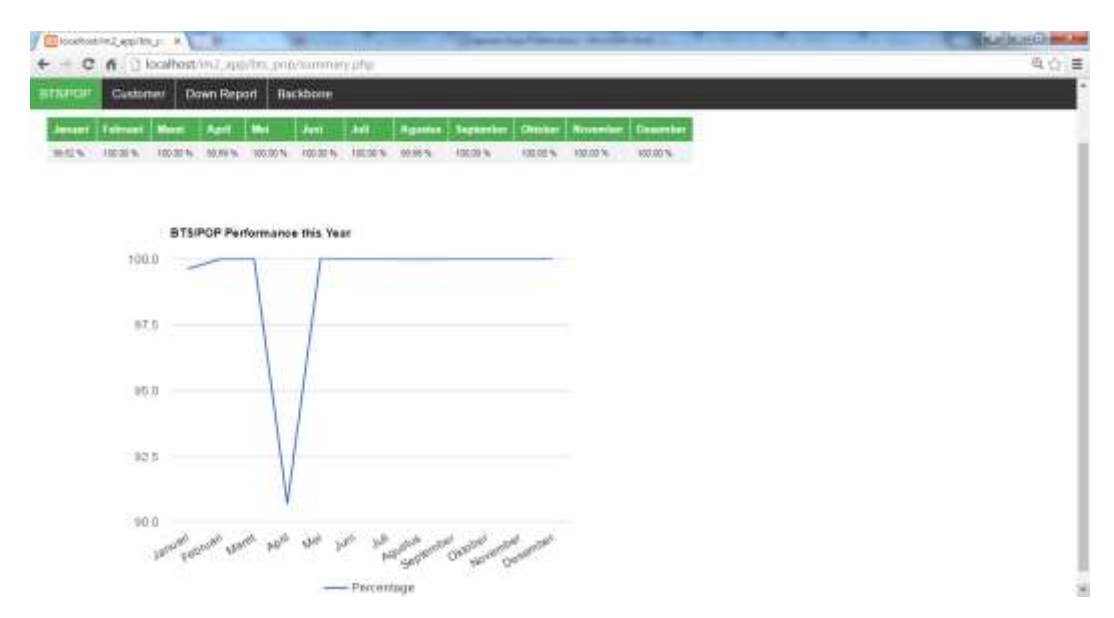

Gambar 3.8 Halaman BTS/POP Summary dan Grafik Uptime BTS/POP

| C 6 : 1 localhost in 7 applion, proceeding |                   |                 |                  |                      |                             |             |  |
|--------------------------------------------|-------------------|-----------------|------------------|----------------------|-----------------------------|-------------|--|
| Customer<br>Down Report                    | <b>Rackhorre</b>  |                 |                  |                      |                             |             |  |
|                                            |                   |                 |                  |                      |                             |             |  |
| <b>LIST SWITCH</b>                         |                   |                 |                  |                      |                             |             |  |
| <b>IDENAME</b>                             | <b>IP ADDIESS</b> |                 |                  |                      |                             |             |  |
| SB14194-051-85                             | 218.52.72.45      | 218.35.77.38    | <b>PE-SIN-RK</b> | <b>WALL</b>          | <b>Parcent</b>              | anti        |  |
| 3014114-003-3T                             | 219.30.77.2       | 210:33.77.1     | RESEVEK          | <b>TEILL</b>         | Kayun                       | edii        |  |
| INVESTIGATION                              | 21622773          | 216.02.77.1     | PE SEVIEL        | WANTH DIG 27         | <b>National</b>             | 460         |  |
| BECONSTRUCTS.                              | 218.10.77.7.      | 216, 31, 75, 1  | PR.08V/IK        | <b>IBVE/IM-DELIF</b> | Educat                      | 6.81        |  |
| (图) # (R) (2015-19)                        | 255.50.54.95      | 249.92.94.1     | PS-381-0K        | UNKNYNG DDA39        | <b>Kassa</b>                | <b>VAIL</b> |  |
| SEVIPE+20-35                               | 218.35.77.40      | 218.3577.38     | PE-Sty-Jan       | SENFITH-05% IEL      | <b>Gratts Pans</b>          | 450         |  |
| SELIPS-DILT                                | 215187740         | 21639-77.03     | P6-38Y/6K        | 3810F64031.0E        | <b>Hildfie Phridal Inc.</b> | 440         |  |
| TRI BURG 2111.29                           | 219.25.34 10      | 210.01.04 1     | PE-MY/RF         | 2013年62月1日           | <b>Revolut Messa</b>        | was         |  |
| INVORES/DOI: NI                            | 210.10.77.42      | 216.23.77.52    | PS-381-0K        | 2010年を40日に           | Graha Time                  | 160         |  |
| 3810491011-25                              | 219.50.57.48      | 215.33.77.53    | RE-381-9K        | 29-845-00-29         | $\sim$                      | <b>with</b> |  |
| SIA MAS (231-29)                           | 216357734         | 216.9577.93     | PE-SIVIM         | MONEYS III           | <b>CANTIMOUS</b>            | <b>HAT</b>  |  |
| 101116-001231-29                           | 10.000.107.100    | 30.2021107.2010 | PE-281/26        | <b>JDU/PDDI1.2P</b>  | <b>Care Heroes</b>          | $+40$       |  |
| <b>ALSUMULDELTL</b>                        | 219.35.17.45      | 加热放射            | PE-28100         | <b>MONTHLISTS</b>    | <b>Umput</b>                | with.       |  |
| 392-8000 DSA 23-                           | 219.55.77-14      | 249-99-77-1     | PS-581-9K        | S45-2413-004-TL      | <b>Beat</b>                 | x40         |  |
| HDR-SARS-DEH-35                            | 216327730         | 210:33.77.02    | PS-38V-9K        | SENTINGS III.        | <b>Kalifi</b>               | $+41$       |  |
| 38Y (FDM) 2371-24                          | 218.25.11.38      | 238.93.75.3     | P6.081160        | 3819704433125        | Three 28 are set            | $+40$       |  |
| MILBODF-DEL-25                             | 21938.17.00       | 216.22.77.33    | PERMIT           | TB13114.003.2T       | 99                          | $+11$       |  |
| 38V8RIS-05V28                              | 技术放开地             | 148.33.77.30    | PE-38V/80        | 581-K/144-D53-37     | Flees 5%                    | sett.       |  |

Gambar 3.9 Halaman List Switch

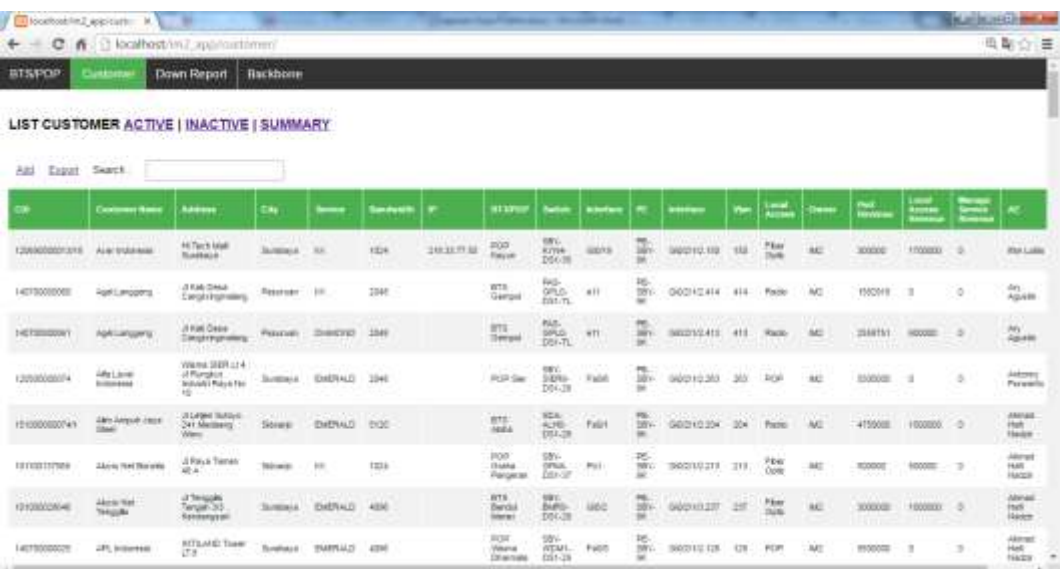

## Gambar 3.10 Halaman Customer List

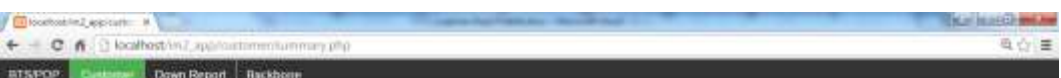

#### LIST CUSTOMER ACTIVE | INACTIVE | SUMMARY

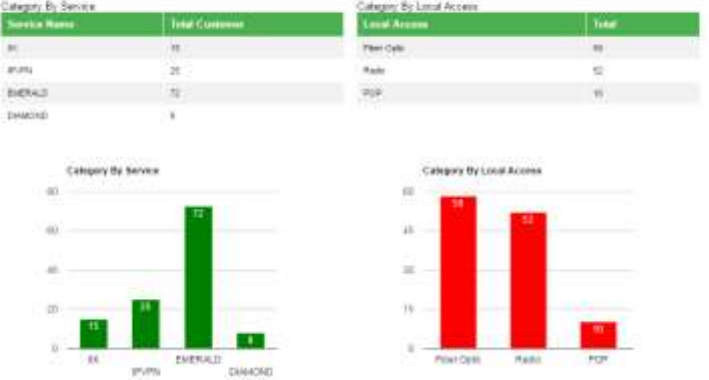

Gambar 3.11 Halaman Customer Summary

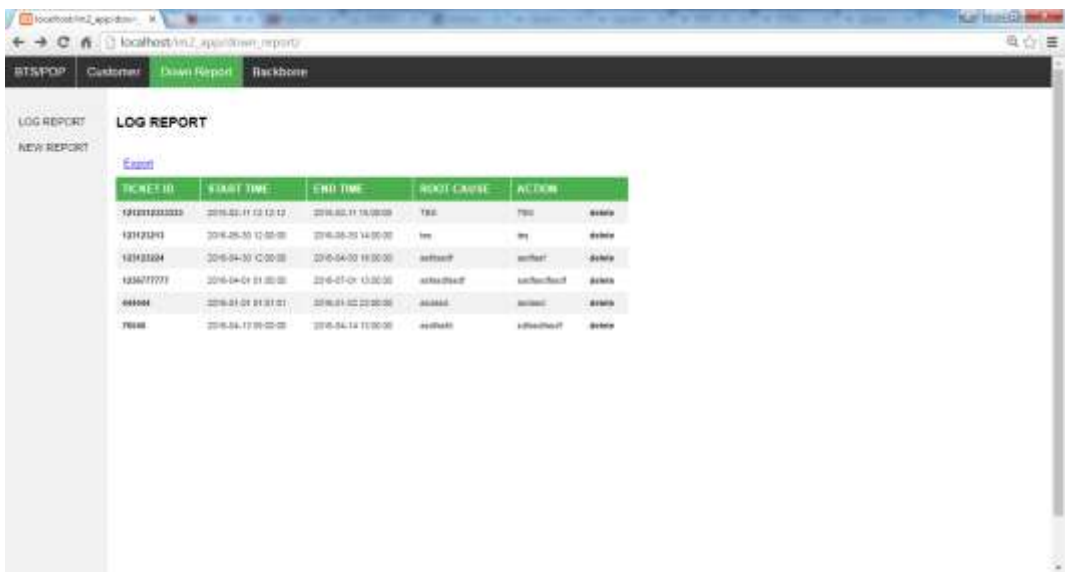

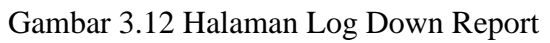

| is locationing application at |                                                                       | an Australia and China China                                                                                                    | <b>TICH HULLOWEAN</b> |
|-------------------------------|-----------------------------------------------------------------------|----------------------------------------------------------------------------------------------------|-----------------------|
| а<br>n                        | S localhost in Z, approxime, report idet, report php ho-1212312337333 |                                                                                                    | 电斯立县                  |
| <b>BISPOP</b><br>Customer     | <b>Dawn Report</b><br>Rackhorre                                       |                                                                                                    |                       |
| <b>HES Live</b>               | <b>FOR UHI</b>                                                        | <b>Chatteread Line</b>                                                                                                    |                       |
| Kaysn                         |                                                                       | <b>Jiran Japa Telecom</b><br><b>Mitros Pinsontriko Multa</b><br><b>Jackindo Attirismada</b><br>Megasurya Mai<br>Jepper Return of the Art than History.<br>Haryman Dian Pertiati |                       |
|                               |                                                                       |                                                                                                    |                       |
|                               |                                                                       |                                                                                                    |                       |
|                               |                                                                       |                                                                                                    |                       |
|                               |                                                                       |                                                                                                    |                       |
|                               |                                                                       |                                                                                                    |                       |
|                               |                                                                       | City Motor                                                                                                    |                       |
|                               |                                                                       | Ferenikki                                                                                                    |                       |
|                               |                                                                       | Pickson Internation Tricklein                                                                                                    |                       |
|                               |                                                                       | <b>Assume Takic Monoc industries</b>                                                                                                    |                       |
|                               |                                                                       | <b>UKLY</b>                                                                                                    |                       |
|                               |                                                                       | Australians                                                                                                    |                       |
|                               |                                                                       | PT Indirect TDA group busined Shop Hilbert RME                                                                                                    |                       |
|                               |                                                                       | PT Tenges Minutes (Mit Days)                                                                                                    |                       |
|                               |                                                                       | PT Tengers Mitsukert/BN ITC                                                                                                    |                       |
|                               |                                                                       | IFT Tengers Mitsman/2N Nationals                                                                                                    |                       |
|                               |                                                                       | PT Tengers Riksman/Mit Kry. Sundrarsi                                                                                                    |                       |
|                               |                                                                       | PT Indress The United Internet Dedicated PT Institute Tundurys                                                                                                    |                       |
|                               |                                                                       | ITT Tengara Militakons (SN) Steelen Gelenig                                                                                                    |                       |
|                               |                                                                       | City Mole                                                                                                    | $\sim$                |

Gambar 3.13 Halaman Report Detail

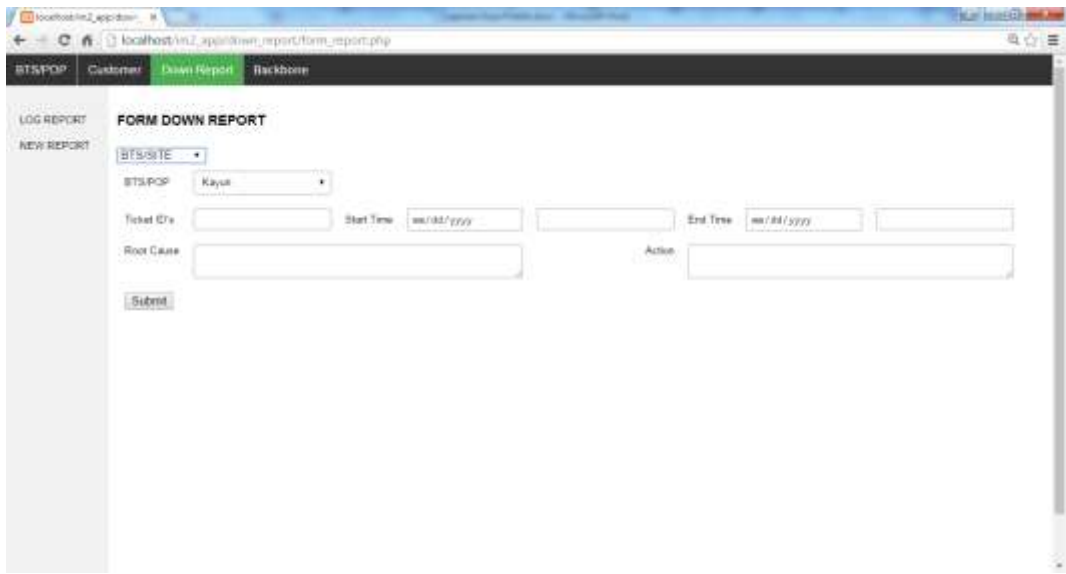

Gambar 3.14 Halaman Form Down Report

|                                                                                                    | a locattoshin2 aquitants at                   |                                                    |            |                   |                 |                      | and the Property and | <b>Constitution Constitution</b> |                     |                 |                    | <b>Figure Installations Ave</b>    |
|----------------------------------------------------------------------------------------------------|-----------------------------------------------|----------------------------------------------------|------------|-------------------|-----------------|----------------------|----------------------|----------------------------------|---------------------|-----------------|--------------------|------------------------------------|
| c.                                                                                                    |                                               | fish the local bost in Z. app/backboner            |            |                   |                 |                      |                      |                                  |                     |                 |                    | 6台 里                               |
| втаров                                                                                                    | Customer                                      | Down Report                                        |            | <b>Hackbone</b>   |                 |                      |                      |                                  |                     |                 |                    |                                    |
| DATA MASTER BACKBONE List I Utilities<br>hai.                                                                                                    | THE REPORT OF A PROPERTY OF THE REAL PROPERTY | The content of the form of the content of the con- |            |                   |                 |                      |                      |                                  |                     |                 |                    |                                    |
|                                                                                                    |                                               |                                                    |            |                   |                 |                      |                      |                                  |                     |                 |                    |                                    |
|                                                                                                    | <b>Kett</b>                                   | Type                                               | <b>SAM</b> | <b>Texnelless</b> | <b>Ballions</b> | <b>TENTLESS</b>      | <b>Tuturface</b>     | <b>R.Address</b>                 | <b>Neighbor III</b> | <b>Dauberen</b> | <b>Provide</b>     | m                                  |
|                                                                                                    | <b>Balkungan</b>                              | Oken Hell                                          | 341        | 0001476           | 216.03.23.17.9  | INTHOGLES 20         | TerringES000.tv1E    | 248 88 94 470                    | 216.00320           | 0.022           | <b>Intern 1547</b> | DETH HAS RHG ERP 140003            |
|                                                                                                    | <b>Bargermann</b>                             | CALL BICS                                          | 36         | 300               | 216.21.25.17%   | Aff HBS-1-PV BE      | 9121400              | <b>B.MARCI PELTE</b>             | 218,318,231         | 3122            | 100011154          | MPLS BIG SN BAIN RON SM21F         |
|                                                                                                    | 291996                                        | <b>Carl TTIT</b>                                   |            | FAULT LINE        | 216.01.21.181   | <b>JETHRILLPLIK</b>  | <b>WATERS</b>        | 216.97.25.162                    | 219.32.2.27         | 3120            | 380 to 1922        | MATERIALS OF A LAPACHER STATE REAL |
|                                                                                                    | <b>Manus</b>                                  | Clevel 3145                                        | ttia       | SEETIST           | 216.95.23.186   | <b>JETJONISJELIE</b> | <b>BUILDT</b>        | Mc3L2W1.PE1.29                   | 21233.031           | <b>FEMAL</b>    | Udence 15.25       | MALS BID 214 HELL ASSN VISIATED    |
|                                                                                                    | Metersi                                       | Cars: 2948                                         | $+014$     | <b>GOV</b>        | 210.01.20.221   | 进口语口思口属              | COONS ART            | M.G.OKI-PELTO                    | 214.35.1222         | 20100           | 786                |                                    |
| <b><i><u><u>Findhame</u></u></i></b><br>BRAINGREAM<br>8444651461-36<br>2012/03/18 12:18<br>18.11.19.11.79.1.39<br>MAG-GAS-PES-38<br>2010/04/14 12:00 | Suntain                                       | Okco-AIRDK                                         | 1034       | 00018145          | 215.32.23 (6)   | (#T4BS)-PHB          | th/HAM               | IBy Visit Result                 | 218,303,203         | 104400          | Matrix 1547        | DETH INCOTHERN NEEDS               |

Gambar 3.15 Halaman Data Backbone

|              | Castomer<br><b>BISPOP</b>    |                                                                                                    |                                                                                                    |                      | <b>Hackbone</b> |             |                   |                   |             |                |                             |                                   |               |              |   |     | ●☆ 量 |  |
|--------------|------------------------------|----------------------------------------------------------------------------------------------------|----------------------------------------------------------------------------------------------------|----------------------|-----------------|-------------|-------------------|-------------------|-------------|----------------|-----------------------------|-----------------------------------|---------------|--------------|---|-----|------|--|
| 348          |                              |                                                                                                    |                                                                                                    |                      |                 |             |                   |                   |             |                |                             |                                   |               |              |   |     |      |  |
|              |                              |                                                                                                    |                                                                                                    | <b>Man Unege</b>     |                 |             |                   |                   |             |                |                             |                                   |               |              |   |     |      |  |
| V.           | <b>Presigne</b>              |                                                                                                    | <b>Elect</b>                                                                                            | <b>Jak</b>           |                 |             |                   | <b>Talk</b>       | <b>Mar</b>  |                |                             |                                   |               | Apr          |   | May |      |  |
|              |                              | <b>Uses</b>                                                                                                    | <b>PULLING</b>                                                                                          | <b>SH</b>            | <b>ISBN</b>     |             | <b>Chillmaps</b>  | <b>SINE PLAIN</b> | <b>Haip</b> | <b>INJURIE</b> | <b>Silv</b><br><b>CLAIM</b> | <b>Linear</b><br><b>CALLINAIN</b> | tile   fights | <b>House</b> | m |     |      |  |
|              | mar<br><b>BICEDS</b>         |                                                                                                    | <b>BELIEFING</b>                                                                                        | 兰白布<br>79120<br>2408 |                 | NJH%        |                   |                   |             |                |                             |                                   |               |              |   |     |      |  |
|              | PE13K                        |                                                                                                    | Dubing:                                                                                                 | $-701$               | 111%            | 701091      | 例简略               |                   |             |                |                             |                                   |               |              |   |     |      |  |
|              | <b>DEVELOR</b>               |                                                                                                    | its only p                                                                                              | 36750                | <b>HHS</b>      | <b>AMAG</b> | 18.87%            |                   |             |                |                             |                                   |               |              |   |     |      |  |
| BAT<br>nsı   |                              |                                                                                                    | <b>Cutpoint</b>                                                                                         | TOOHE                | 地位を             | 090340      | <b><i>RAS</i></b> |                   |             |                |                             |                                   |               |              |   |     |      |  |
|              |                              |                                                                                                    | Down Report<br><b>BURNIE</b><br>Driving<br><b>Engines</b><br><b>Incomeg</b><br><b>Joseph</b><br>Origins | <b>HATC</b>          | 相談知             |             | HALM SAIPS        |                   |             |                |                             |                                   |               |              |   |     |      |  |
|              | 38.0.081                     |                                                                                                    |                                                                                                    | 146                  | 107%            | CHEES       | 49.95%            |                   |             |                |                             |                                   |               |              |   |     |      |  |
| <b>Viena</b> | 46.90                        | C 6: 1 localhost in 7 app/backbonen/tikles.jmp<br>DATA MASTER BACKBONE List   Utilities<br>Haudwick<br>(Naps)<br>10/408<br>$211 + 21$<br>204001<br><b>HONGE</b><br>1127<br>11d<br><b>WEED</b> |                                                                                                    | do pring             | 74220           | 弟目を         | TISHE.            | 5100%             |             |                |                             |                                   |               |              |   |     |      |  |
| nat          |                              |                                                                                                    |                                                                                                    | 28170                | TH'S            | <b>MAIL</b> | 62.0%             |                   |             |                |                             |                                   |               |              |   |     |      |  |
| um           |                              |                                                                                                    |                                                                                                    | <b>HEE</b>           | 托島布             | 438         | <b>ALTIMA</b>     |                   |             |                |                             |                                   |               |              |   |     |      |  |
| <b>SAT</b>   | 岩产                           |                                                                                                    | Dolpey                                                                                                  | 222                  | 激起名             | 3240        | 42.35%            |                   |             |                |                             |                                   |               |              |   |     |      |  |
| <b>LAURE</b> | <b>PALISTICS</b>             |                                                                                                    |                                                                                                    | 284                  | MATN.           | $\equiv$    | 4411%             |                   |             |                |                             |                                   |               |              |   |     |      |  |
| <b>Mart</b>  | $\frac{8.14.57(1)}{79.1.30}$ |                                                                                                    |                                                                                                    | <b>DIAG</b>          | 当初を             | 2288        | 44.03%            |                   |             |                |                             |                                   |               |              |   |     |      |  |
|              |                              |                                                                                                    | as oneg                                                                                                 | 34540                | 42105           | 47393       | 87.94%            |                   |             |                |                             |                                   |               |              |   |     |      |  |
| <b>Bat</b>   | anuno                        |                                                                                                    | <b>TMARY</b>                                                                                            | TURE                 | 142%            | TANK:       | 01.16 %           |                   |             |                |                             |                                   |               |              |   |     |      |  |

Gambar 3.16 Summary Usage dan Idle Bandwidth Backbone per Bulan

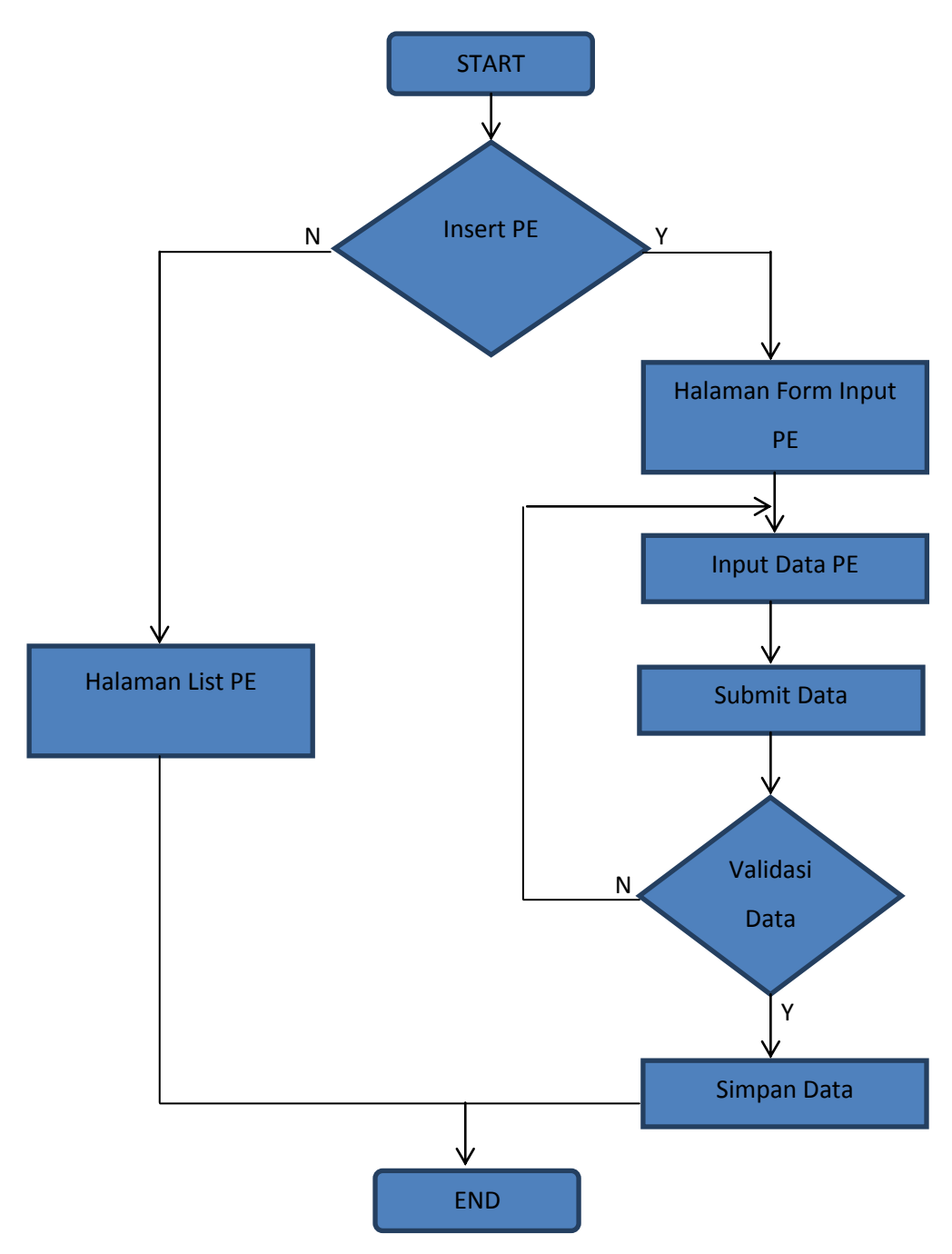

Gambar 3.17 Flowchart PE

Pada flowchart diatas dijelaskan alur bagian PE. Pada halaman PE terdapat 2 pilihan yaitu Halaman List PE dan Form PE. Untuk melihat List PE maka pilih Halaman List PE jika ingin menginput PE baru maka pilihlah Form PE. Alur input PE adalah mengisi data PE lalu tekan submit. Lalu sistem akan melakukan validasi terhadap data yang diinputkan. Validasi yang dilakukan adalah validasi inputan untuk mengecek apakah data yang diinputkan sesuai dengan syarat dan

validasi apakah data yang diinputkan belum ada di database agar tidak terjadi redudansi data. Setelah proses validasi, data akan disimpan di database.

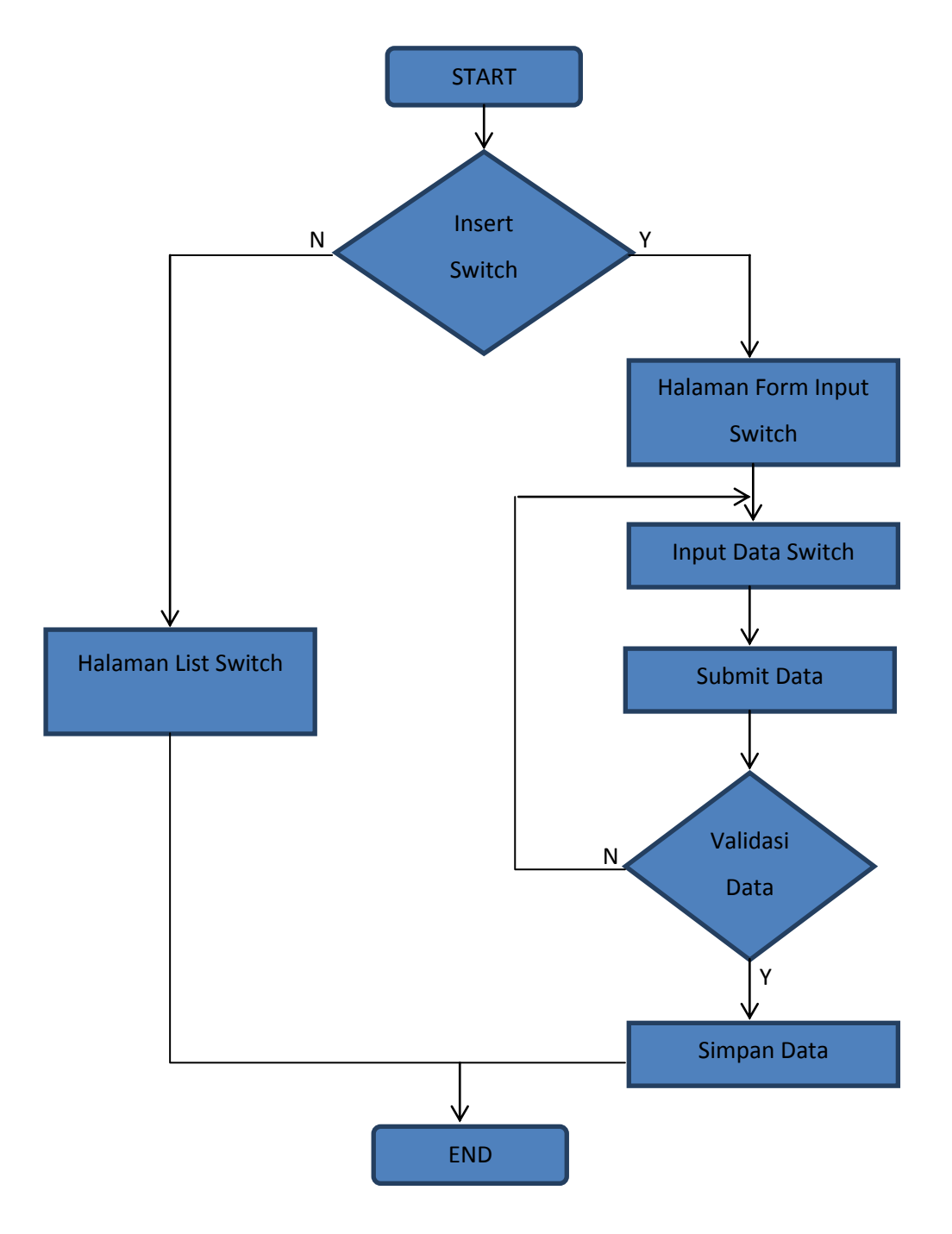

Gambar 3.18 Flowchart Switch

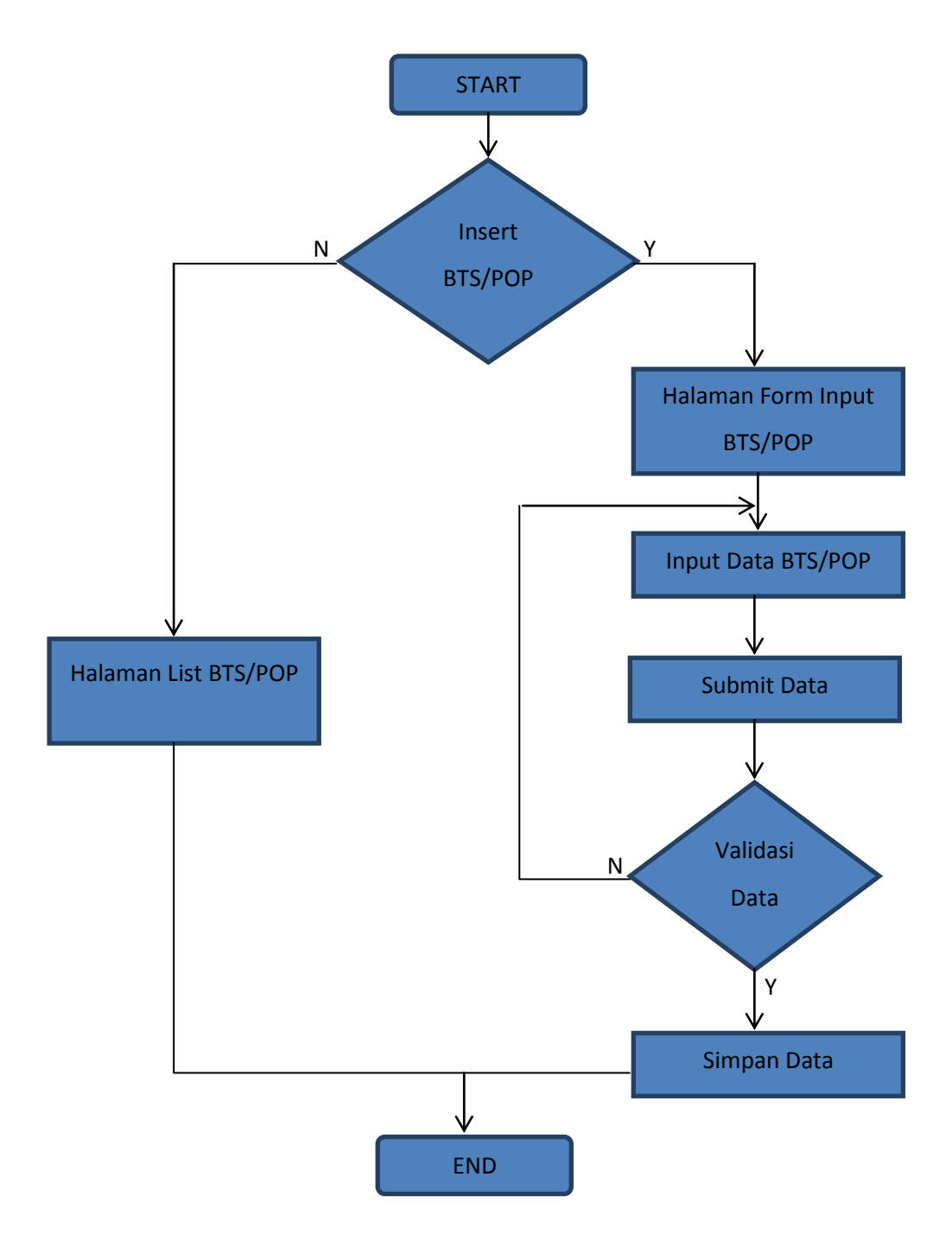

Gambar 3.19 Flowchart BTS/POP

Pada bagian Switch dan BTS/POP alurnya sama dengan alur kerja bagian PE. Perbedaannya hanya terletak di form input masing-masing bagian. Pada form PE memuat data-data Router Provider Edge sedangkan pada Switch memuat data

switch seperti hostname, IP, dan gateway. Pada form BTS/POP memuat data nama site, jenis site dan alamat site.

#### <span id="page-33-0"></span>**3.3. Pembahasan Kritis**

Pelajaran berharga yang dapat diambil selama KP

Pelajaran yang dapat diambil dalam selama KP adalah tidak selalu ilmu yang didapat dikampus yang selalu digunakan di dunia kerja. Namun juga harus belajar sesuai dengan kebutuhan perusahaan. Hal tersebut menjadi motivasi untuk selalu belajar hal baru.

Analisis terhadap pemecahan masalah yang diusulkan

Target penulis adalah mendapat pengalaman di dunia kerja dengan terjun langsung ke lapangan. Dengan diberikan tugas-tugas oleh pembimbing serta ketika menjadi asisten staff ketika berada dilapangan membuat target penulis tercapai. Karena penulis berhasil menyelesaikan tugas dan secara langsung melihat implementasi dilapangan.

Perbandingan antara teori yang diperoleh dan implementasinya

Pada dasarnya teori yang kita dapat hanya sebagai konsep dasar untuk implementasi. Saat itu kita harus bisa memilih konsep yang dapat digunakan dan sesuai dengan tujuan dari pekerjaan. Improvisasi juga diperlukan ketika berada di lapangan karena tidak selalu teori bisa dipraktikan disemua kondisi.

Pengalaman-pengalaman baik/buruk yang dialami

Pengalaman baik yang didapat adalah penulis tahu bagaimana cara bersosialisasi di dunia kerja, mendapat pelatihan dari pihak institusi bersama staff teknik di divisi tersebut dan belajar bekerja sama. Untuk pengalaman buruk yang dialami sebenarnya hampir tidak ada, mungkin hanya masalah pengerjaan tugas yang perlu mempelajari ilmu baru agar dapat menyelesaikan tugas tersebut.

# **BAB IV SIMPULAN DAN SARAN**

#### <span id="page-34-2"></span><span id="page-34-1"></span><span id="page-34-0"></span>**4.1 Kesimpulan**

Diperlukan berbagai keahlian agar pekerjaan menjadi relatif lebih mudah. Seperti yang dikerjakan oleh penulis, aplikasi tersebut mempermudah tim NOC untuk memantau keadaan jaringan dengan adanya halaman summary dan log report. Pada halaman tersebut menunjukkan berapa prosentase uptime BTS/POP pada jaringan sehingga BTS/POP yang memiliki prosentase uptime yang kecil bisa segera dicarikan solusi entah itu backup link atau backup power.

#### <span id="page-34-3"></span>**4.2 Saran**

Berikut saran dari penulis bagi Telkom University untuk meningkatkan kualitas kegiatan kerja praktik mahasiswa :

- Pihak Universitas dapat memberikan informasi atau prosedur yang lebih flexsibel kepada mahasiswa yang melaksanakan magang
- Pihak Universitas dapat memberikan kemudahan waktu dalam bimbingan dan presentasi.
- Pihak Universitas sebaiknya memberikan sertifikat kepada Mahasiswa yang telah melaksanakan kegiatan magang di suatu perusahaan.

#### **DAFTAR PUSTAKA**

<span id="page-35-0"></span>[1] Wikipedia. 2016. *JavaScript*. [https://id.wikipedia.org/wiki/JavaScript.](https://id.wikipedia.org/wiki/JavaScript) Diakses pada 11 Juli 2016

[2] Wikipedia. 2016. *Cascading Style Sheet*.

[https://id.wikipedia.org/wiki/Cascading\\_Style\\_Sheets.](https://id.wikipedia.org/wiki/Cascading_Style_Sheets) Diakses pada 11 Juli 2016

[3] Wikipedia. 2015. *PHP*. [https://id.wikipedia.org/wiki/PHP.](https://id.wikipedia.org/wiki/PHP) Diakses pada 11 Juli 2016

[4] Wikipedia. 2016. *HTML.* [https://id.wikipedia.org/wiki/HTML.](https://id.wikipedia.org/wiki/HTML) Diakses pada 12 Juli 2016

[5] Wikipedia. 2016. *jQuery.* [https://id.wikipedia.org/wiki/JQuery.](https://id.wikipedia.org/wiki/JQuery) Diakses pada 16 Juli 2016

[6] IndosatM2. Board of Director.

[http://www.indosatm2.com/index.php/corporate-information/about-us/board-of](http://www.indosatm2.com/index.php/corporate-information/about-us/board-of-director)[director.](http://www.indosatm2.com/index.php/corporate-information/about-us/board-of-director) Diakses pada 19 Juli 2016

## **LAMPIRAN**

<span id="page-36-1"></span><span id="page-36-0"></span>**Lampiran A - Copy Surat Lamaran ke Perusahaan/Instansi** 

# <span id="page-37-0"></span>**Lampiran B - Copy Balasan Surat Lamaran dari Perusahaan/Instansi**

<span id="page-38-0"></span>**Lampiran C - Lembar Penilaian Pembimbing Lapangan dari Perusahaan/Instansi**

<span id="page-39-0"></span>**Lampiran D - Lembar Berita Acara Presentasi dan Penilaian Pembimbing Akademik** 

## <span id="page-40-0"></span>**Lampiran E - Logbook**